# **DATA WAREHOUSING: FRONT-END E OPERAZIONI OLAP**

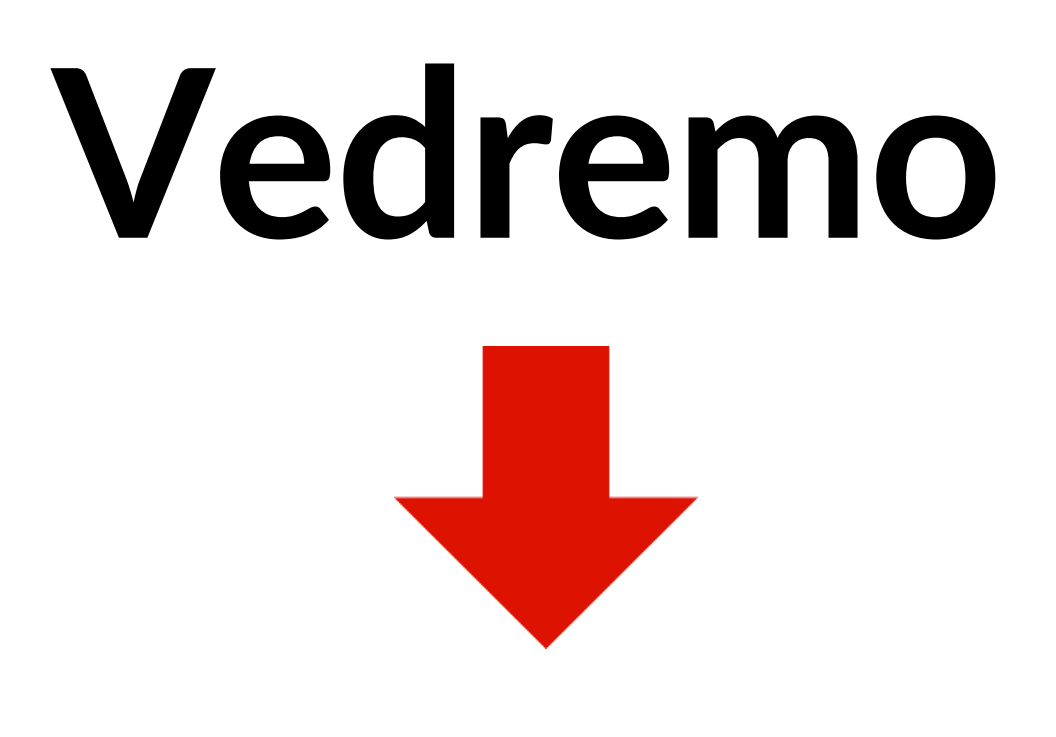

•**Gli strumenti per interagire con un Data Warehouse** •**Le principali operazioni OLAP** •**Le estensioni SQL per operazioni OLAP**

# **Strumenti per interagire con un Data Warehouse**

- Strumenti per la reportistica
- **Strumenti OLAP**
- Strumenti statistici
- Strumenti di Data Mining

# **Strumenti OLAP**

- Utili quando l'uso di report predefiniti non è adeguato.
- Permettono di specificare operazioni OLAP arbitrarie che, in ambienti ROLAP, generano comandi SQL.
- Le operazioni vengono applicate in sequenza in una sessione di lavoro raffinando, passo dopo passo, il risultato ottenuto.
- I fatti vengono analizzati secondo punti di vista e livelli di dettaglio differenti.

# **Operazioni OLAP**

- **Calcolo di funzioni di aggregazione** rispetto a una o più dimensioni.
- **Operazioni di confronto** essenziali per comparare l'andamento dei fatti considerati.
- stessi risultati.
- dimensioni.

• **Presentazione efficace** usando diverse modalità di rappresentazione degli

• **Esplorazione profonda dei dati** secondo l'organizzazione gerarchica delle

# **Operazioni OLAP (segue)**

- Roll up
- Drill down
- Slice and dice
- Pivoting
- Sorting
- Drill across

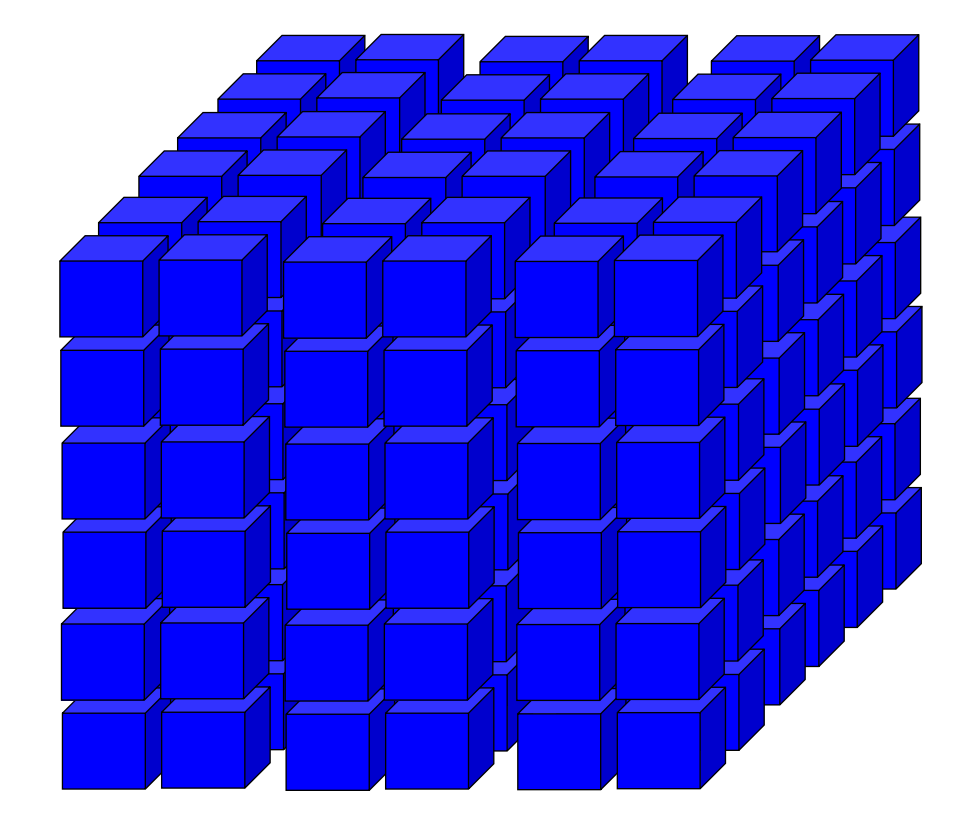

# **Roll up**

- Permette di ridurre il livello di aggregazione dei fatti mediante:
	- la riduzione del livello di dettaglio di una o più dimensioni, navigando le gerarchie
		- group by (store, month)  $\rightarrow$ group by (city, month)
	- l'eliminazione di una dimensione
		- group by (product, city)  $\rightarrow$ group by (product)
- Si riduce il numero di aggregati da calcolare e aumenta l'insieme dei fatti su cui calcolare ciascun aggregato.

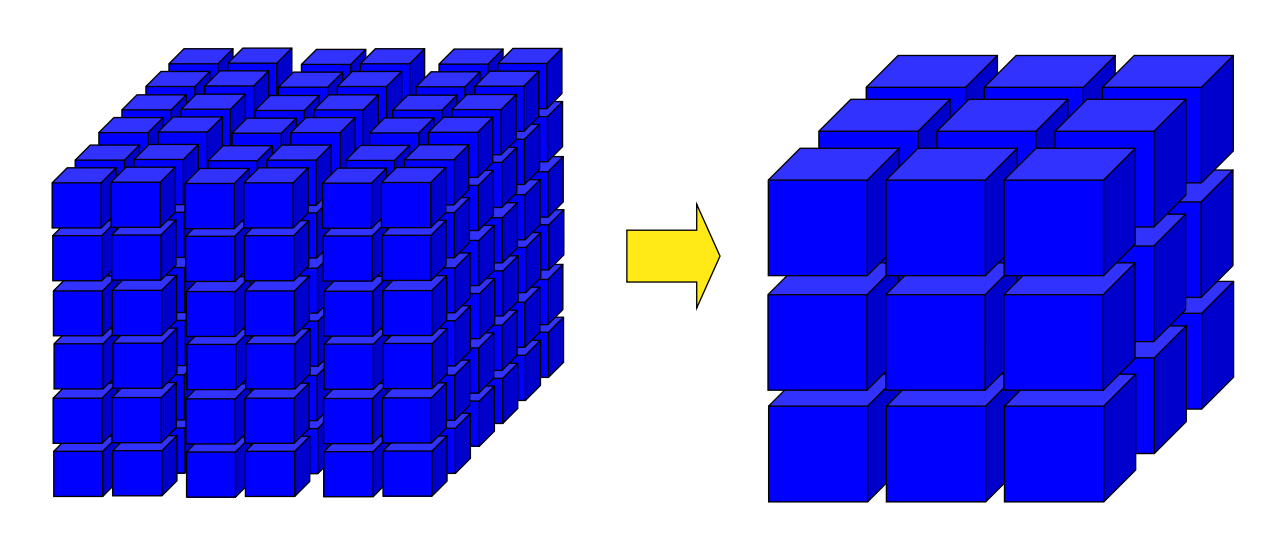

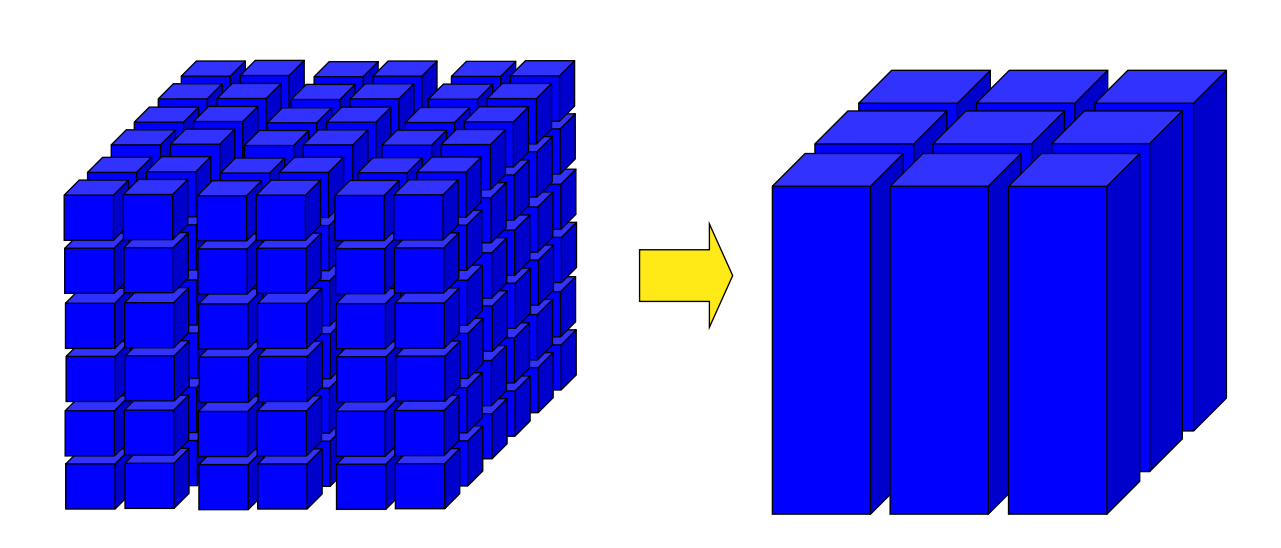

## **Drill down:**

Permette di aumentare il livello di aggregazione dei fatti mediante:

- l'incremento del livello di dettaglio di una o più dimensioni navigando le gerarchie
	- group by (city, month)  $\rightarrow$ group by (store, month)
- l'aggiunta di una nuova dimensione
	- group by (city)  $\rightarrow$ group by (city, product)
- Aumenta il numero di aggregati da calcolare e si riduce l'insieme dei fatti su cui calcolare ciascun aggregato.

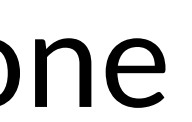

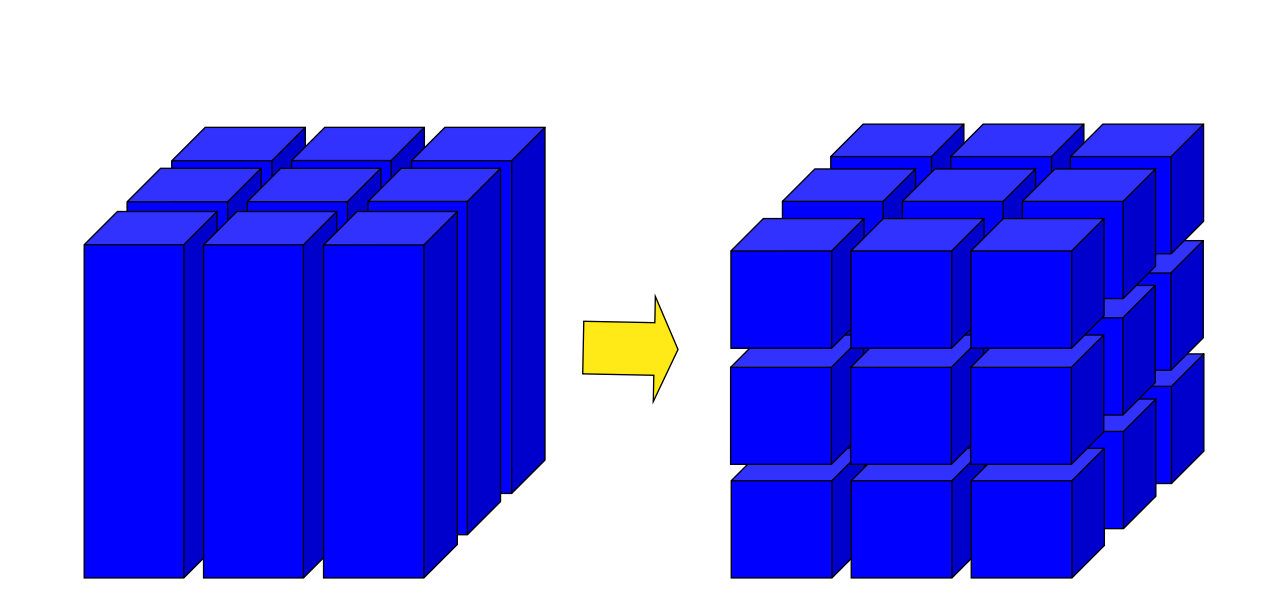

## **Slide and dice**

- Permette di ridurre il volume dei fatti da analizzare selezionandone un sottoinsieme.
	- **slice**: singolo predicato
		- vendite del 2021
	- **dice**: combinazione di predicati
		- vendite del 2021 a Genova.

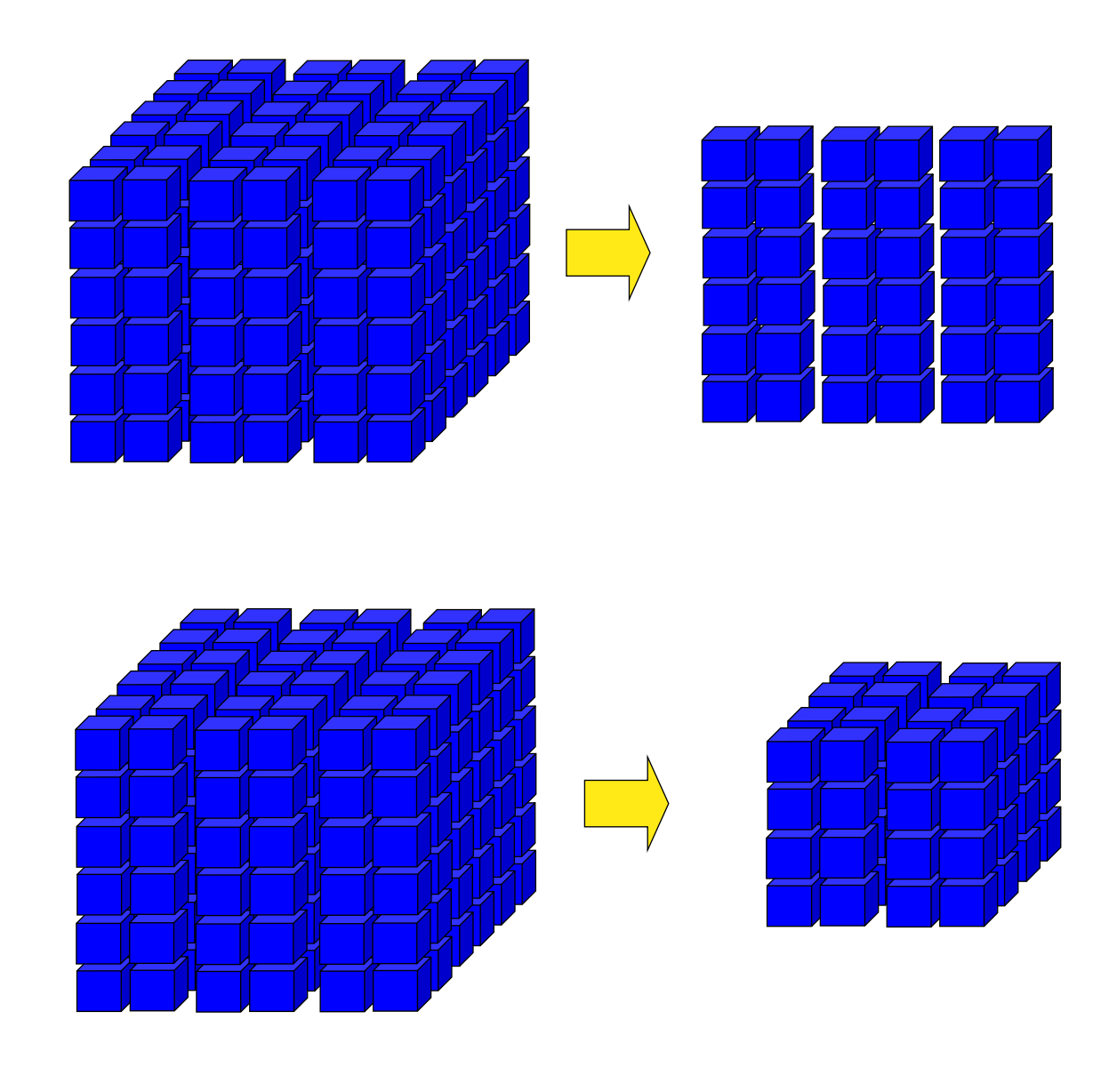

# **Pivoting**

- Riorganizzazione/rotazione della struttura multidimensionale.
- L'insieme dei fatti e il livello di dettaglio a cui sono rappresentati non cambiano.
- Impatto solo sulla visualizzazione.

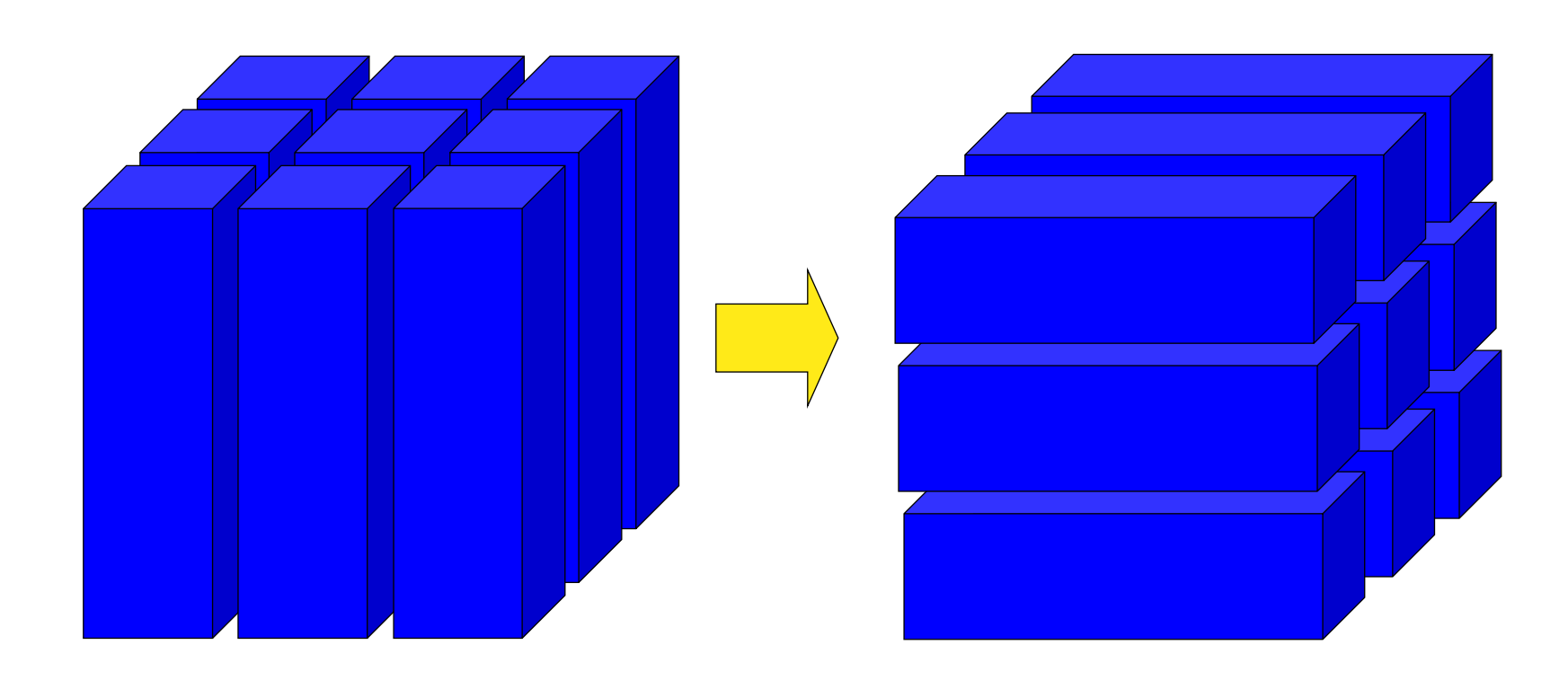

## **Drill across**

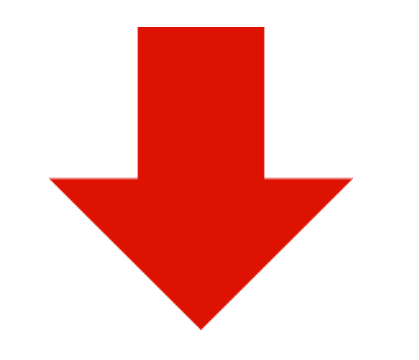

### • Permette di combinare il contenuto di due Data Mart.

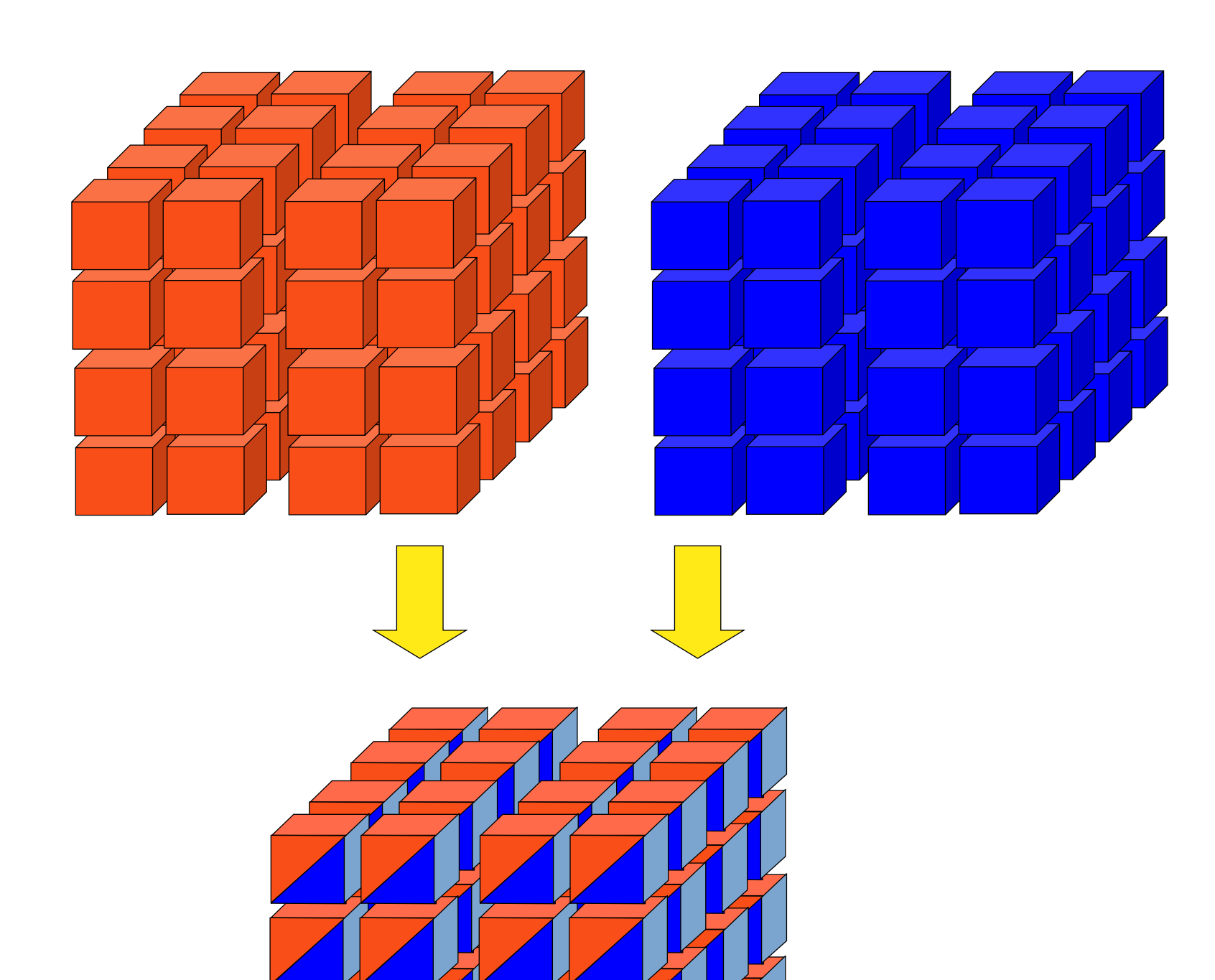

# **Estensioni OLAP di SQL**

- •Lo standard SQL è stato esteso con operatori OLAP:
	- Nuovi **operatori di raggruppamento**
	- Nuovi **operatori di aggregazione**

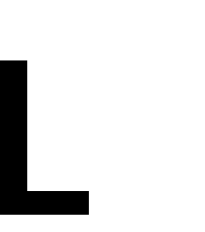

# **Nuovi operatori di raggruppamento**

- **GROUP BY**: permette di definire gruppi di righe che condividono gli stessi valori per **una lista di colonne.**
- **Operatori OLAP di raggruppamento**:
	- Permettono di definire gruppi di righe rispetto a **più di una lista di colonne**
	- Corrispondono all'esecuzione simultanea di molteplici clausole GROUP BY
	- Sono implementati efficientemente: i risultati aggregati ottenuti per una certa lista di attributi vengono riutilizzati per calcolare aggregati più generali.
- Tre operatori:
	- **GROUP BY ROLLUP** per calcolare aggregati rispetto ai valori di insiemi specifici di colonne ottenute rimuovendo una colonna alla volta da un insieme specificato
	- **GROUP BY CUBE** per calcolare aggregati rispetto a tutte le combinazioni di un insieme di colonne specificato
	- **GROUP BY GROUPING SETS** per calcolare aggregati rispetto a una lista specificata di insiemi di colonne.

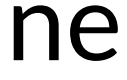

GROUP BY ROLLUP Calcolare il totale delle vendite nell'anno 2000,<br>
GROUP BY ROLLUP per la seguente combinazione di attributi: per la seguente combinazione di attributi:

- City, Month, ProductID
- City, Month
- City
- () [totale generale]

**SELECT City, Month, ProductID,** 

**SUM(Income) AS TotIncome**

**FROM WeekDT NATURAL JOIN StoreDT NATURAL** 

**JOIN ProductDT NATURAL JOIN SaleFT**

**WHERE Year = 2000**

**GROUP BY ROLLUP (City,Month,ProductID)**

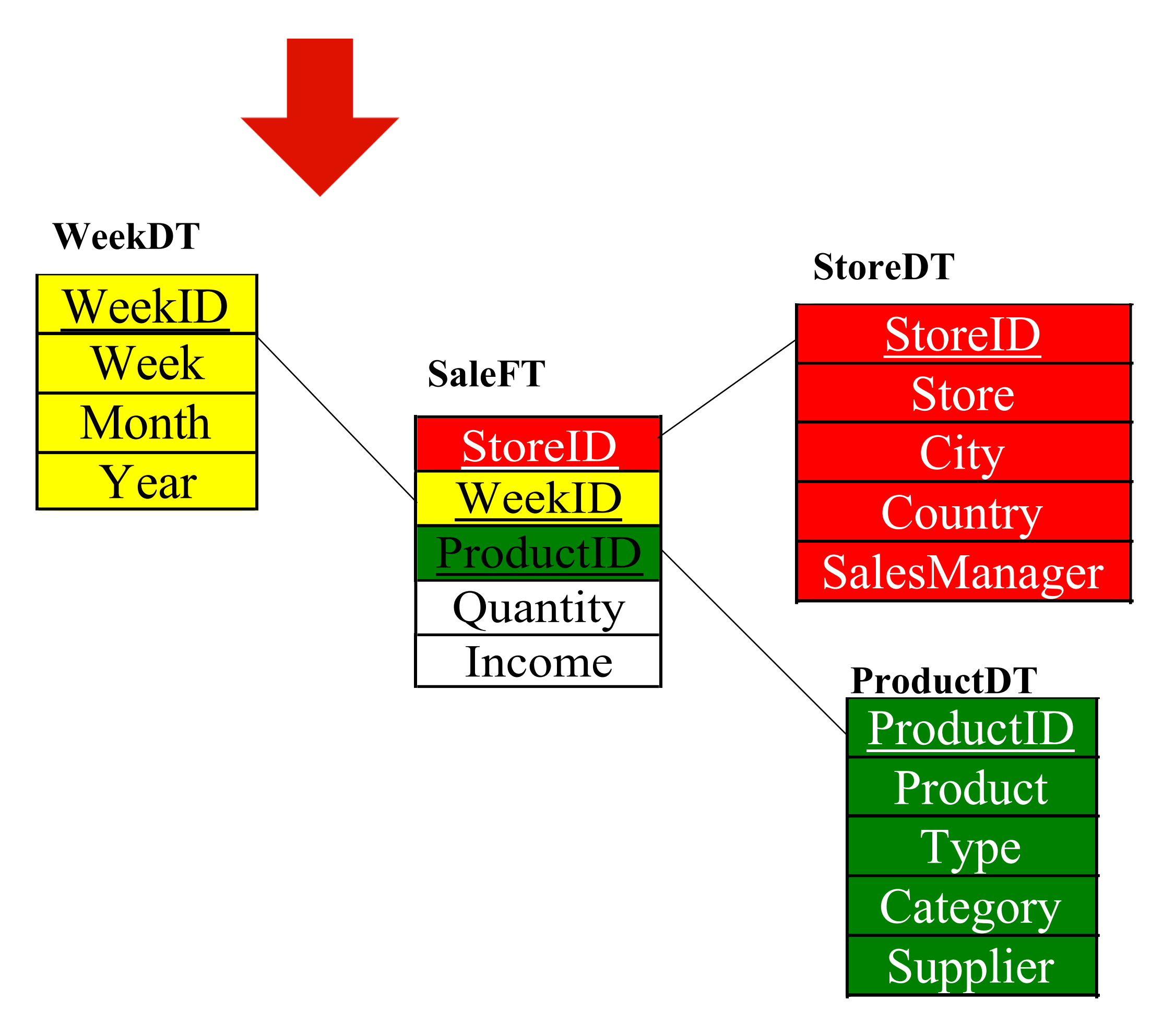

![](_page_13_Picture_264.jpeg)

![](_page_13_Picture_14.jpeg)

![](_page_13_Figure_15.jpeg)

## **GROUP BY CUBE**

### Calcolare il totale delle vendite nell'anno 2000, per tutte le combinazioni dei seguenti attributi:

• City, Month, ProductID

![](_page_14_Figure_1.jpeg)

```
SELECT City, Month, ProductID, 
       SUM(Income) AS TotIncome
FROM WeekDT NATURAL JOIN StoreDT NATURAL 
       JOIN ProductDT NATURAL JOIN SaleFT
WHERE Year = 2000
GROUP BY CUBE (City,Month,ProductID)
```
![](_page_14_Figure_5.jpeg)

![](_page_14_Figure_6.jpeg)

# **GROUP BY GROUPING SETS**

Calcolare il totale delle vendite nell'anno 2000, per le seguenti combinazioni di attributi

- Month
- City, Month, ProductID

![](_page_15_Figure_1.jpeg)

```
SELECT City, Month, ProductID, 
       SUM(Income) AS TotIncome
FROM WeekDT NATURAL JOIN StoreDT NATURAL 
       JOIN ProductDT NATURAL JOIN SaleFT
WHERE Year = 2000
GROUP BY GROUPING SETS 
           (Month, (City,Month,ProductID))
```
![](_page_15_Figure_6.jpeg)

![](_page_15_Figure_7.jpeg)

![](_page_15_Picture_8.jpeg)

# **Nuovi meccanismi di aggregazione**

- Sono caratterizzati da:
	- **Finestre (WINDOW)** di calcolo: specificano, in modo flessibile, l'insieme delle righe sulle quali calcolare una certa funzione aggregata.
		- Basate su tre concetti principali: **partizionamento, ordinamento, framing.**
	- **Nuove funzioni di aggregazione.**

## **Partizionamento**

- Divide le righe di una tabella in gruppi.
- Differenza con GROUP BY: **le righe di ciascun gruppo non vengono collassate in un'unica riga del risultato.**
- Su ogni partizione si può calcolare una funzione di aggregazione.
- Nell'output, **il risultato dell'aggregazione su una partizione viene associato a ciascuna riga della partizione.**

### SELECT SUM(Income) AS TotIncome FROM SaleFT GROUP BY City

SELECT SUM(Income) OVER (PARTITION BY City) AS TotIncome FROM SaleFT

![](_page_17_Picture_206.jpeg)

![](_page_17_Figure_6.jpeg)

![](_page_17_Picture_207.jpeg)

# **Ordinamento**

• Utile per utilizzare particolari funzioni di aggregazione OLAP che richiedono

- Le righe all'interno di una partizione possono essere ordinate.
- l'ordinamento delle righe in input.
- Due insiemi di funzioni:
	- della partizione.
	- partizione.

• Funzioni che generano **un solo valore aggregato**, uguale per tutte le righe

• Funzioni che generano **valori aggregati diversi** per ciascuna riga della

# **Ordinamento (segue)**

- Funzioni che:
	- generano **un solo valore aggregato** calcolato, uguale per tutte le righe della partizione
	- dipendono dall'ordinamento delle righe nelle partizioni
- FIRST\_VALUE(), LAST\_VALUE(), …

### SELECT FIRST\_VALUE(Income) OVER (PARTITION BY City ORDER BY Month) AS IncFirstMonth FROM SaleFT

![](_page_19_Picture_125.jpeg)

![](_page_19_Figure_9.jpeg)

# **Ordinamento (segue)**

- Funzioni che:
	- generano **valori aggregati diversi**  per ciascuna riga della partizione
	- dipendono dall'ordinamento delle righe nelle partizioni
- ROW\_NUMBER(), RANK(), RANK\_DENSE()

SELECT ROW\_NUMBER() OVER (ORDER BY Month) AS RN, RANK() OVER (ORDER BY Month) AS R, RANK\_DENSE() OVER (ORDER BY Month) AS RD FROM Table

Torino | April-2022

![](_page_20_Figure_8.jpeg)

![](_page_20_Picture_9.jpeg)

![](_page_20_Picture_141.jpeg)

![](_page_21_Picture_0.jpeg)

- Permette di associare a ciascuna riga di una partizione un valore aggregato calcolato su un sottoinsieme delle righe della partizione.
- **Frame** = finestra mobile (sliding window) all'interno di una partizione.
- Varie modalità per specificare i frame.
- Utile per il calcolo di aggregati mobili.

SELECT SUM(Income) OVER (PARTITION BY City ORDER BY Month ROWS BETWEEN UNBOUNDED PRECEDING AND CURRENT ROW) AS IncomeToDate FROM SaleFT

![](_page_21_Picture_141.jpeg)

![](_page_21_Picture_11.jpeg)

![](_page_21_Picture_12.jpeg)

# **Clausola di definizione di window**

- In SQL è anche possibile attribuire un nome alla definizione delle window
- Ordine di elaborazione delle clausole:
	- FROM, WHERE, GROUP BY, e HAVING
	- SELECT (WINDOW incluse)
	- ORDER BY

```
SELECT A1, ..., An, WFunction (expr) OVER WName
WINDOW WName AS([WPartitioning ] [WOrdering [Wframe]])
```
![](_page_22_Picture_11.jpeg)

```
SELECT A1,…, WFunction(expr) 
    OVER ([WPartitioning ] [WOrdering [Wframe]])
```
![](_page_22_Picture_12.jpeg)

FROM R1,…,Rm WHERE CondW GROUP BY B1,…,Bk HAVING CondH ORDER BY C1,…,Cz

FROM R1,…,Rm WHERE CondW GROUP BY B1,…,Bk HAVING CondH ORDER BY C1,…,Cz

# **Riepilogo e conclusioni finali**

### **Abbiamo visto:**

- •**Gli strumenti per interagire con un Data Warehouse**
- •**Le principali operazioni OLAP**
- •**Le estensioni SQL per operazioni OLAP**